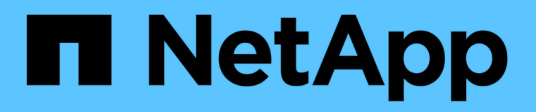

# **Überwachen Sie die Netzwerkanschlüsse** ONTAP 9

NetApp April 24, 2024

This PDF was generated from https://docs.netapp.com/dede/ontap/networking/monitor\_the\_health\_of\_network\_ports.html on April 24, 2024. Always check docs.netapp.com for the latest.

# **Inhalt**

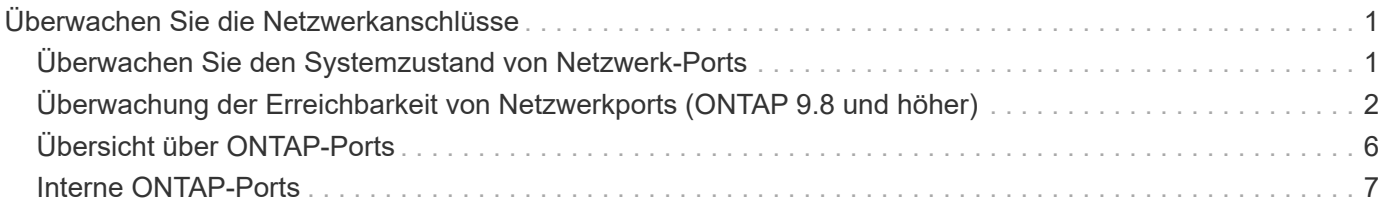

# <span id="page-2-0"></span>**Überwachen Sie die Netzwerkanschlüsse**

# <span id="page-2-1"></span>**Überwachen Sie den Systemzustand von Netzwerk-Ports**

Das ONTAP Management von Netzwerk-Ports umfasst eine automatische Statusüberwachung und eine Reihe von Zustandsmonitoren, mit denen Sie Netzwerk-Ports identifizieren können, die möglicherweise nicht für das Hosting von LIFs geeignet sind.

### **Über diese Aufgabe**

Wenn eine Systemzustandsüberwachung feststellt, dass ein Netzwerkanschluss fehlerhaft ist, werden Administratoren über eine EMS-Meldung gewarnt oder der Port wird als beeinträchtigt markiert. ONTAP vermeidet das Hosten von LIFs auf beeinträchtigten Netzwerk-Ports, wenn es gesunde alternative Failover-Ziele für diese LIF gibt. Ein Port kann aufgrund eines Soft-Failure-Ereignisses beeinträchtigt werden, z. B. das Überfüllen von Links (die schnell zwischen oben und unten hin- und herspringt) oder die Netzwerkpartitionierung:

- Netzwerkanschlüsse im IPspace des Clusters werden als beeinträchtigt markiert, wenn es zu Verbindungsverlusten oder Verlust der Reachabilität von Layer 2 (L2) zu anderen Netzwerkports in der Broadcast-Domäne kommt.
- Netzwerkports in nicht-Cluster-IPspaces werden als beeinträchtigt gekennzeichnet, wenn Link-flattern.

Sie müssen die folgenden Verhaltensweisen eines beeinträchtigten Ports kennen:

• Ein eingeschränkter Port kann nicht in ein VLAN oder eine Schnittstellengruppe aufgenommen werden.

Wenn ein Mitglied-Port einer Interface-Gruppe als beeinträchtigt gekennzeichnet ist, die Interface-Gruppe jedoch noch als ordnungsgemäß gekennzeichnet ist, können LIFs auf dieser Interface-Gruppe gehostet werden.

- LIFs werden automatisch von Ports migriert, deren Betrieb nicht beeinträchtigt ist, auf gesunde Ports.
- Während eines Failover-Ereignisses wird ein beeinträchtigter Port nicht als Failover-Ziel betrachtet. Wenn keine ordnungsgemäßen Ports verfügbar sind, hosten degradierte Ports LIFs gemäß der normalen Failover-Richtlinie.
- Sie können eine LIF nicht zu einem beeinträchtigten Port erstellen, migrieren oder zurücksetzen.

Sie können den ändern ignore-health-status Einstellen des Netzwerkports auf true. Sie können dann eine LIF auf den gesunden Ports hosten.

### **Schritte**

1. Melden Sie sich im erweiterten Berechtigungsmodus an:

set -privilege advanced

2. Überprüfen Sie, welche Integritätsmonitore für das Monitoring des Netzwerkports aktiviert sind:

network options port-health-monitor show

Der Integritätsstatus eines Ports wird durch den Wert der Integritätsmonitore bestimmt.

Die folgenden Integritätsmonitore sind in ONTAP standardmäßig verfügbar und aktiviert:

◦ Link-flatternder Systemzustandsüberwachung: Überwacht das Umfüllen von Links

Wenn ein Port in fünf Minuten mehr als einmal über Verbindungsflattern verfügt, wird dieser Port als beeinträchtigt markiert.

◦ L2-Statusüberwachung: Überwacht, ob alle Ports, die in derselben Broadcast-Domäne konfiguriert sind, L2-Erreichbarkeit aufweisen

Diese Systemzustandsüberwachung meldet Probleme mit der L2-Erreichbarkeit in allen IPspaces. Es markiert jedoch nur die Ports im Cluster-IPspace als beeinträchtigt.

◦ CRC-Monitor: Überwacht die CRC-Statistiken auf den Ports

Diese Systemzustandsüberwachung markiert einen Port nicht als beeinträchtigt, generiert aber eine EMS-Meldung, wenn eine sehr hohe CRC-Fehlerrate beobachtet wird.

- 3. Aktivieren oder deaktivieren Sie eine der Integritätsmonitore für einen IPspace nach Bedarf mithilfe des network options port-health-monitor modify Befehl.
- 4. Anzeigen des detaillierten Systemzustands eines Ports:

```
network port show -health
```
In der Ausgabe des Befehls wird der Systemzustand des Ports angezeigt, ignore health status Einstellung und eine Liste der Gründe, warum der Port als beeinträchtigt gekennzeichnet ist.

Ein Port-Integritätsstatus kann sein healthy Oder degraded.

Wenn der ignore health status Einstellung lautet true, Zeigt an, dass der Status des Ports von geändert wurde degraded Bis healthy Vom Administrator.

Wenn der ignore health status Einstellung lautet false, Der Zustand des Ports wird automatisch vom System ermittelt.

## <span id="page-3-0"></span>**Überwachung der Erreichbarkeit von Netzwerkports (ONTAP 9.8 und höher)**

Die Überwachung der Erreichbarkeit ist in ONTAP 9.8 und höher integriert. Mithilfe dieses Monitoring wird ermittelt, ob die physische Netzwerktopologie nicht mit der ONTAP Konfiguration übereinstimmt. In einigen Fällen kann ONTAP die Erreichbarkeit des Ports reparieren. In anderen Fällen sind weitere Schritte erforderlich.

#### **Über diese Aufgabe**

Verwenden Sie diese Befehle, um Fehlkonfigurationen in Netzwerken zu überprüfen, zu diagnostizieren und zu reparieren, die aus der ONTAP Konfiguration stammen und weder mit der physischen Verkabelung noch mit der Netzwerk-Switch-Konfiguration übereinstimmen.

### **Schritt**

1. Port-Erreichbarkeit anzeigen:

```
network port reachability show
```
2. Verwenden Sie die folgende Entscheidungsstruktur und die folgende Tabelle, um den nächsten Schritt zu bestimmen, falls vorhanden.

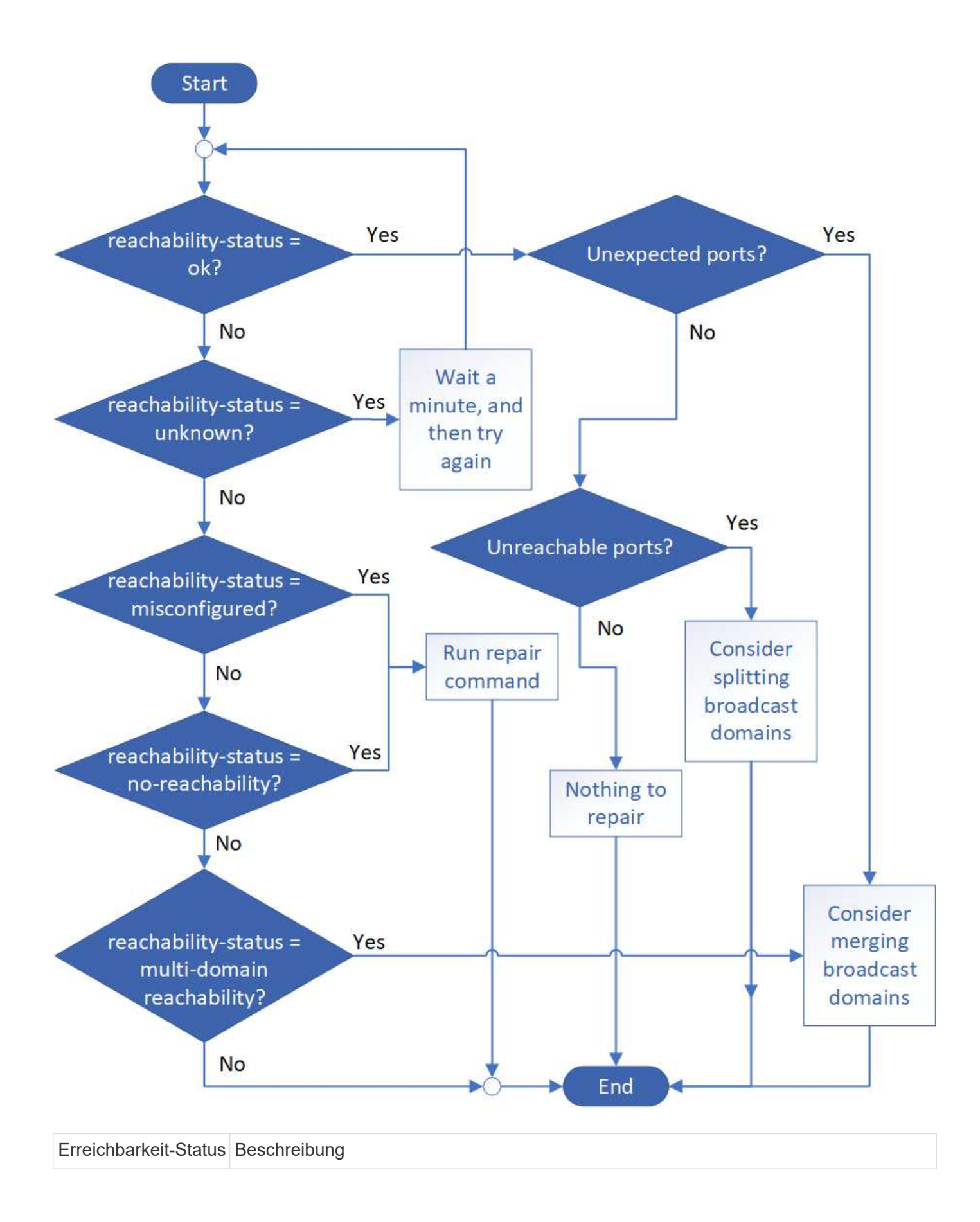

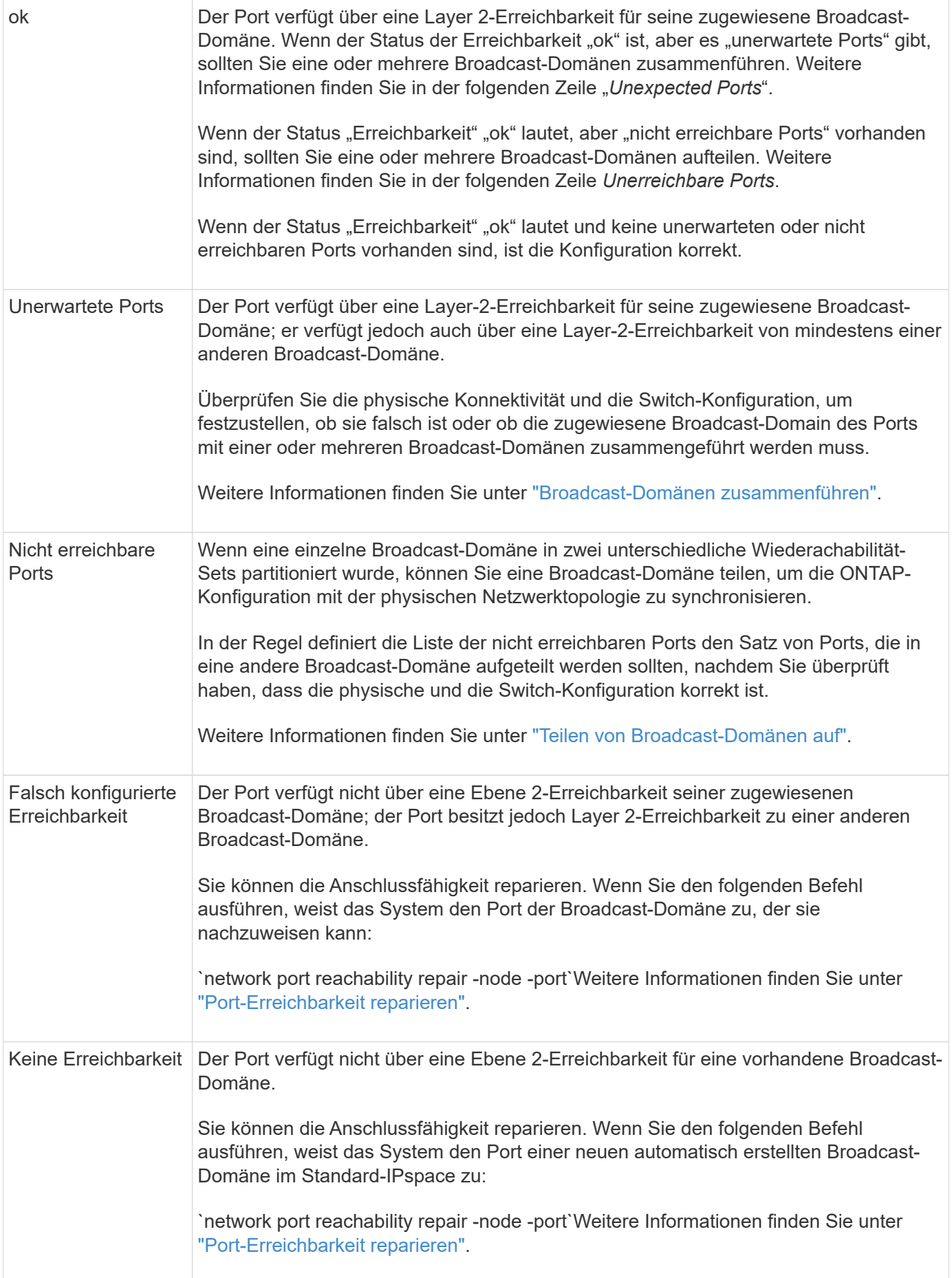

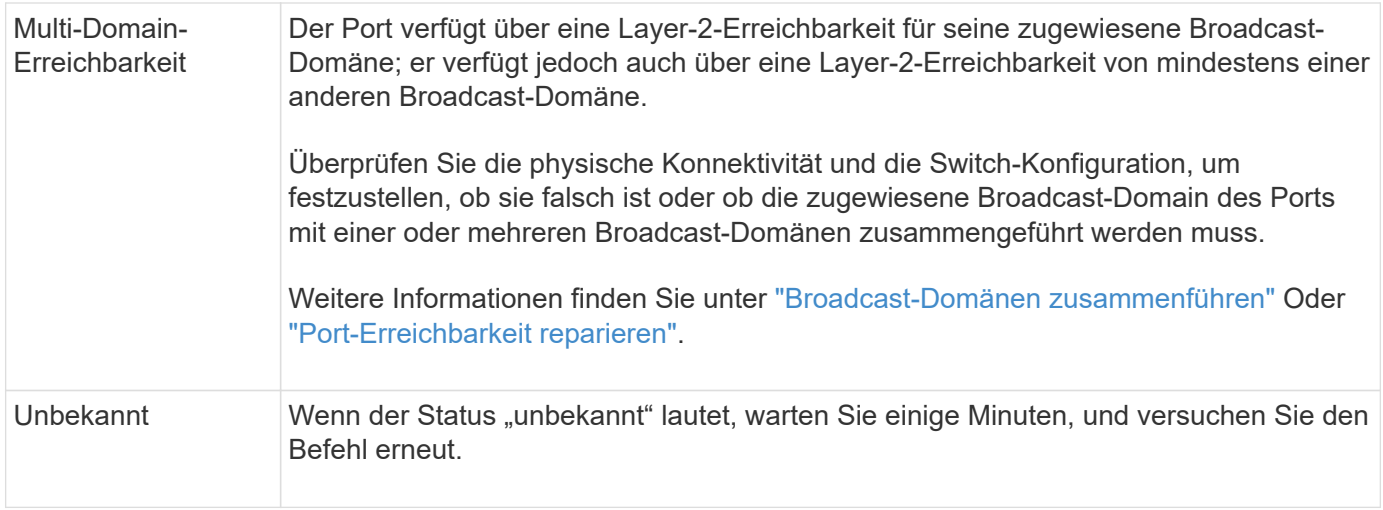

Nachdem Sie einen Port repariert haben, müssen Sie die vertriebenen LIFs und VLANs überprüfen und beheben. Wenn der Port Teil einer Schnittstellengruppe war, müssen Sie auch verstehen, was mit dieser Schnittstellengruppe passiert ist. Weitere Informationen finden Sie unter ["Port-Erreichbarkeit reparieren"](https://docs.netapp.com/de-de/ontap/networking/repair_port_reachability.html).

# <span id="page-7-0"></span>**Übersicht über ONTAP-Ports**

Eine Reihe bekannter Ports sind für die ONTAP-Kommunikation mit bestimmten Diensten reserviert. Port-Konflikte werden auftreten, wenn ein Port-Wert in Ihrer Speichernetzwerk-Umgebung mit dem des ONTAP Ports identisch ist.

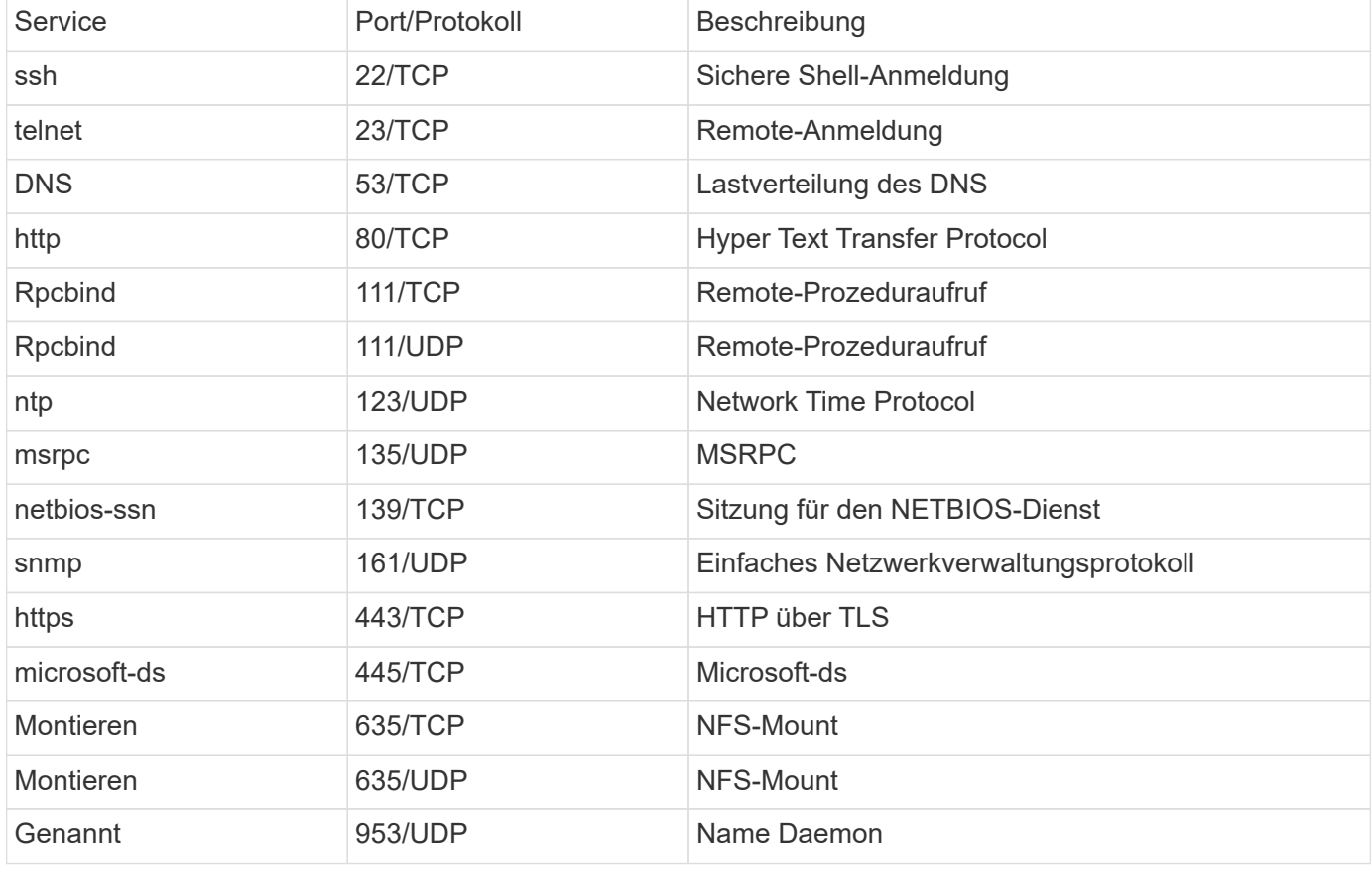

In der folgenden Tabelle sind die von ONTAP verwendeten TCP-Ports und UDP-Ports aufgeführt.

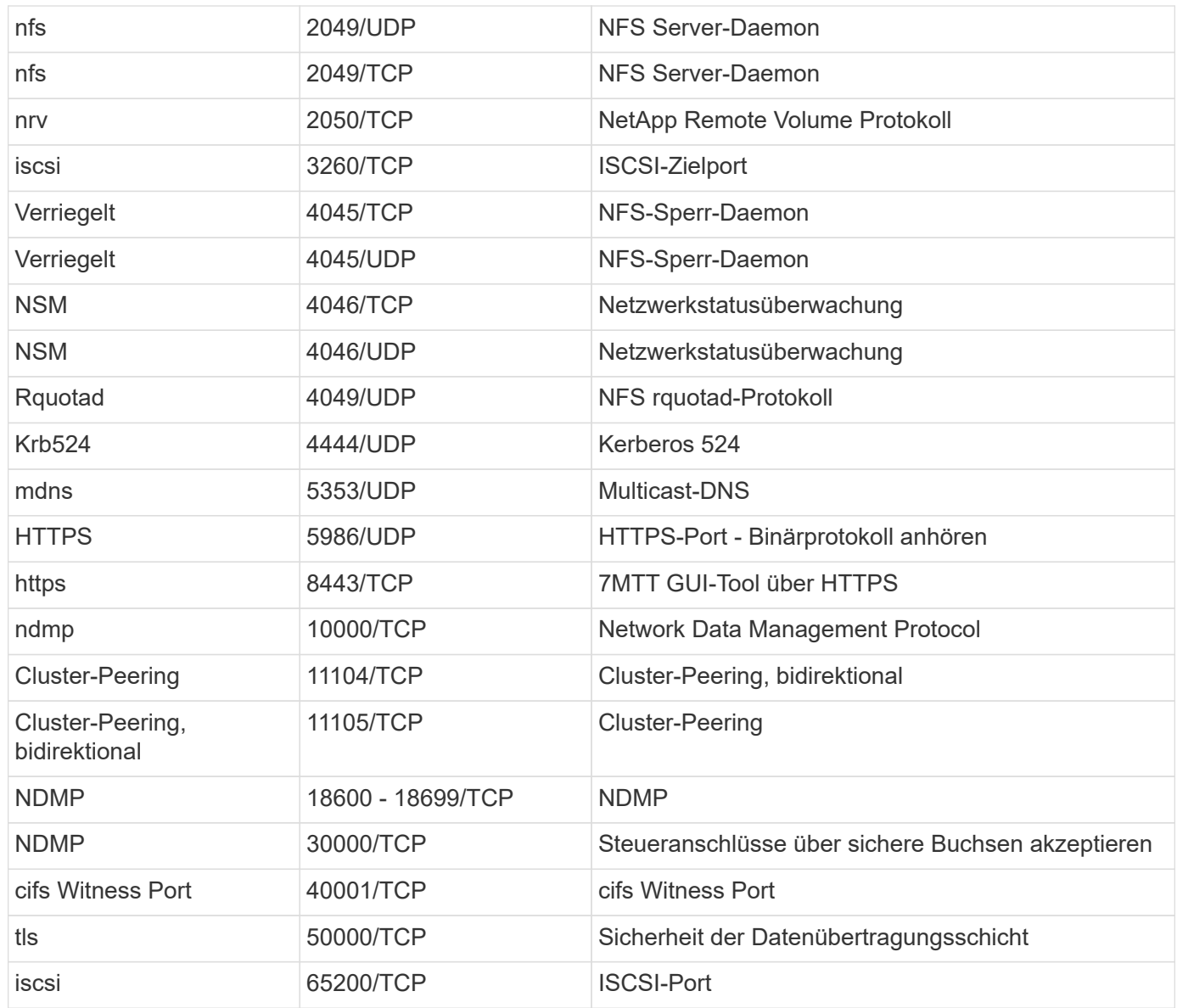

# <span id="page-8-0"></span>**Interne ONTAP-Ports**

In der folgenden Tabelle sind die TCP-Ports und UDP-Ports aufgeführt, die intern von ONTAP verwendet werden. Diese Ports werden für die Intracluster-LIF-Kommunikation verwendet:

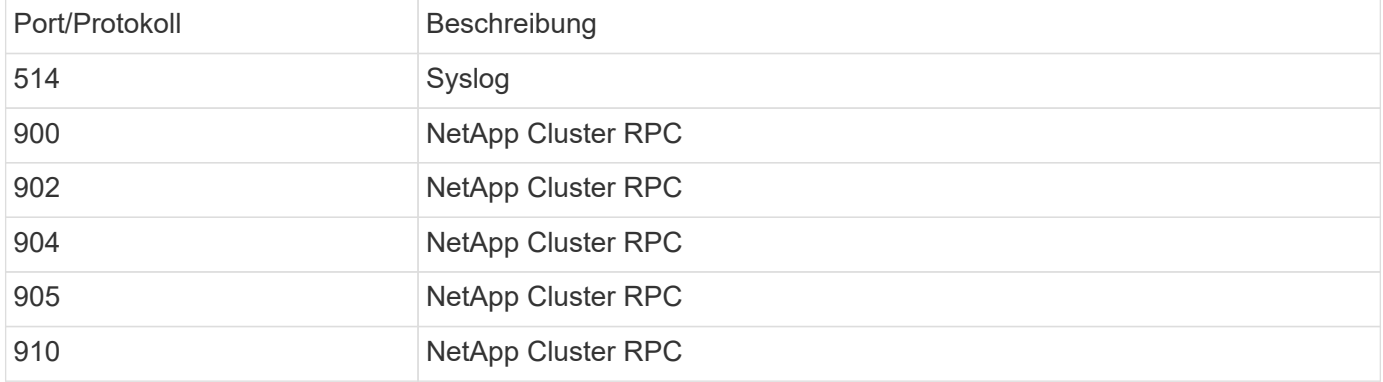

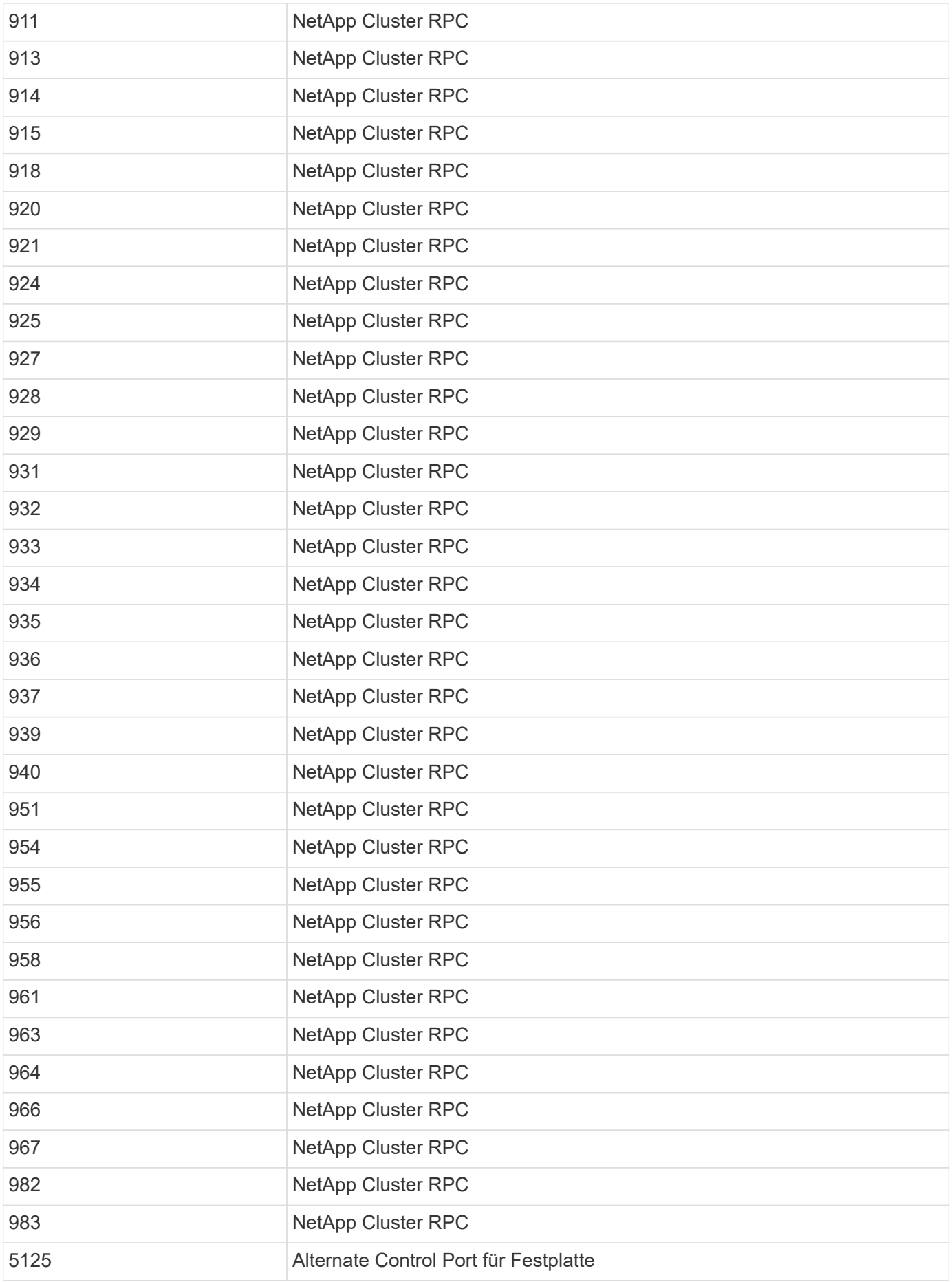

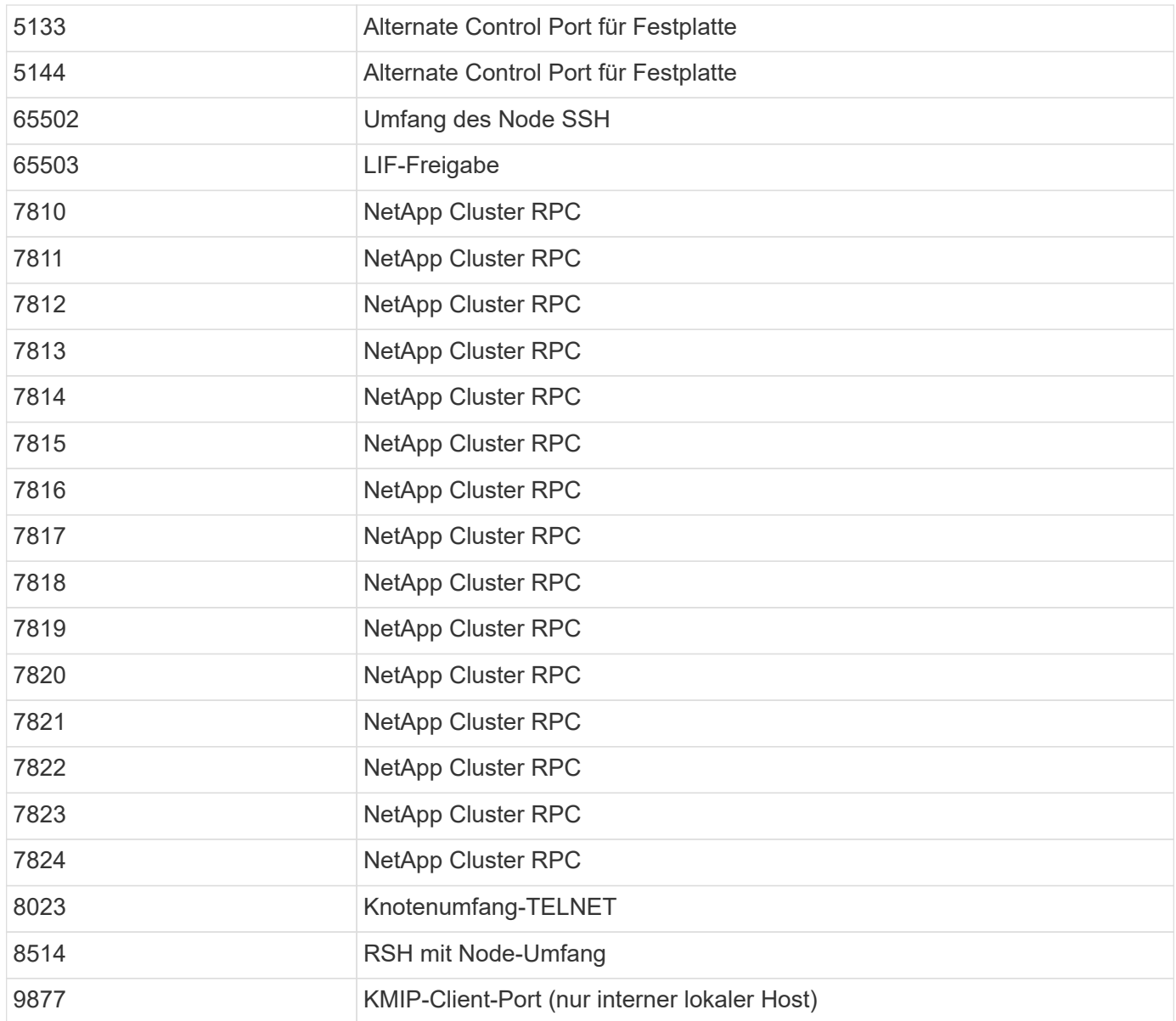

### **Copyright-Informationen**

Copyright © 2024 NetApp. Alle Rechte vorbehalten. Gedruckt in den USA. Dieses urheberrechtlich geschützte Dokument darf ohne die vorherige schriftliche Genehmigung des Urheberrechtsinhabers in keiner Form und durch keine Mittel – weder grafische noch elektronische oder mechanische, einschließlich Fotokopieren, Aufnehmen oder Speichern in einem elektronischen Abrufsystem – auch nicht in Teilen, vervielfältigt werden.

Software, die von urheberrechtlich geschütztem NetApp Material abgeleitet wird, unterliegt der folgenden Lizenz und dem folgenden Haftungsausschluss:

DIE VORLIEGENDE SOFTWARE WIRD IN DER VORLIEGENDEN FORM VON NETAPP ZUR VERFÜGUNG GESTELLT, D. H. OHNE JEGLICHE EXPLIZITE ODER IMPLIZITE GEWÄHRLEISTUNG, EINSCHLIESSLICH, JEDOCH NICHT BESCHRÄNKT AUF DIE STILLSCHWEIGENDE GEWÄHRLEISTUNG DER MARKTGÄNGIGKEIT UND EIGNUNG FÜR EINEN BESTIMMTEN ZWECK, DIE HIERMIT AUSGESCHLOSSEN WERDEN. NETAPP ÜBERNIMMT KEINERLEI HAFTUNG FÜR DIREKTE, INDIREKTE, ZUFÄLLIGE, BESONDERE, BEISPIELHAFTE SCHÄDEN ODER FOLGESCHÄDEN (EINSCHLIESSLICH, JEDOCH NICHT BESCHRÄNKT AUF DIE BESCHAFFUNG VON ERSATZWAREN ODER -DIENSTLEISTUNGEN, NUTZUNGS-, DATEN- ODER GEWINNVERLUSTE ODER UNTERBRECHUNG DES GESCHÄFTSBETRIEBS), UNABHÄNGIG DAVON, WIE SIE VERURSACHT WURDEN UND AUF WELCHER HAFTUNGSTHEORIE SIE BERUHEN, OB AUS VERTRAGLICH FESTGELEGTER HAFTUNG, VERSCHULDENSUNABHÄNGIGER HAFTUNG ODER DELIKTSHAFTUNG (EINSCHLIESSLICH FAHRLÄSSIGKEIT ODER AUF ANDEREM WEGE), DIE IN IRGENDEINER WEISE AUS DER NUTZUNG DIESER SOFTWARE RESULTIEREN, SELBST WENN AUF DIE MÖGLICHKEIT DERARTIGER SCHÄDEN HINGEWIESEN WURDE.

NetApp behält sich das Recht vor, die hierin beschriebenen Produkte jederzeit und ohne Vorankündigung zu ändern. NetApp übernimmt keine Verantwortung oder Haftung, die sich aus der Verwendung der hier beschriebenen Produkte ergibt, es sei denn, NetApp hat dem ausdrücklich in schriftlicher Form zugestimmt. Die Verwendung oder der Erwerb dieses Produkts stellt keine Lizenzierung im Rahmen eines Patentrechts, Markenrechts oder eines anderen Rechts an geistigem Eigentum von NetApp dar.

Das in diesem Dokument beschriebene Produkt kann durch ein oder mehrere US-amerikanische Patente, ausländische Patente oder anhängige Patentanmeldungen geschützt sein.

ERLÄUTERUNG ZU "RESTRICTED RIGHTS": Nutzung, Vervielfältigung oder Offenlegung durch die US-Regierung unterliegt den Einschränkungen gemäß Unterabschnitt (b)(3) der Klausel "Rights in Technical Data – Noncommercial Items" in DFARS 252.227-7013 (Februar 2014) und FAR 52.227-19 (Dezember 2007).

Die hierin enthaltenen Daten beziehen sich auf ein kommerzielles Produkt und/oder einen kommerziellen Service (wie in FAR 2.101 definiert) und sind Eigentum von NetApp, Inc. Alle technischen Daten und die Computersoftware von NetApp, die unter diesem Vertrag bereitgestellt werden, sind gewerblicher Natur und wurden ausschließlich unter Verwendung privater Mittel entwickelt. Die US-Regierung besitzt eine nicht ausschließliche, nicht übertragbare, nicht unterlizenzierbare, weltweite, limitierte unwiderrufliche Lizenz zur Nutzung der Daten nur in Verbindung mit und zur Unterstützung des Vertrags der US-Regierung, unter dem die Daten bereitgestellt wurden. Sofern in den vorliegenden Bedingungen nicht anders angegeben, dürfen die Daten ohne vorherige schriftliche Genehmigung von NetApp, Inc. nicht verwendet, offengelegt, vervielfältigt, geändert, aufgeführt oder angezeigt werden. Die Lizenzrechte der US-Regierung für das US-Verteidigungsministerium sind auf die in DFARS-Klausel 252.227-7015(b) (Februar 2014) genannten Rechte beschränkt.

### **Markeninformationen**

NETAPP, das NETAPP Logo und die unter [http://www.netapp.com/TM](http://www.netapp.com/TM\) aufgeführten Marken sind Marken von NetApp, Inc. Andere Firmen und Produktnamen können Marken der jeweiligen Eigentümer sein.